Cracking Adobe Photoshop is not as straightforward as installing it. It requires a few steps to bypass the security measures that are in place. First, you must obtain a cracked version of the software from a trusted source. Once you have downloaded the cracked version, you need to disable all security measures, such as antivirus and firewall protection. After this, you must open the crack file and follow the instructions on how to patch the software. Once the patching process is complete, the software is cracked and ready to use.

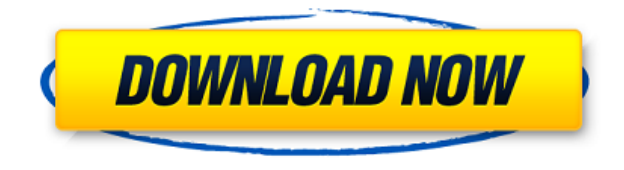

The number of photographs taken with a smartphone increased 68 percent last year, and 2011 was the first time more photo data was exchanged than text, according Epic Images , which tracks the industry. The next year, smartphone photos will trail only text when it comes to data transfers. Adobe says Photoshop is the top image editing product and that most photographs get created with PS more than any other software . Adobe has also offered a review of Photoshop for three years and says the company plans to continue supporting the product for the next five. To many photographers, a good camera is only the beginning of the story. The quality of your images will reflect on your work, to a large extent. And to get better quality, you are going to need the best editing tool to get what you want. The Adobe line of editing software is one of the very few choices, and we talk about it more in our Photoshop review to find out if it is right for you. Begin your review by pressing the Open button. Adobe has revamped the work flow of the application via their new tabbed interface which is strongly based on the Mac-OS operating system. The interface looks cleaner and better organized than before. Adobe has also changed the UI to add in some new features that will make your task easier. One of the most magical things about Photoshop is that we don't need to specify every bit of granular detail when working, as everything is centered in the view. This is also true in the native view for retouching, which you actually can't modify to change the view without doing corrections. Inside Photoshop there are two ways to edit, one of which, Retouching is not what you'd expect. There's also a whole third way of editing that's not often seen in desktop applications, the browser, which is how editors use this software, but we won't get ahead of ourselves. To discover these interesting features, we'll get into the Adobe Photoshop review.

## **Photoshop 2020 (version 21) Download free With Licence Key 64 Bits {{ finaL version }} 2022**

Your image will be run through many filters, and in the end, the results produced by these filters are not

good enough. You will also need layers to move the image and control the hardness of the image. However, Photoshop has many layers, but they are enclosed with each other like a house with a door. If you want to open the door, it will take some time. Not to mention the artists such as me, we have many many layers, and we need to open some of them, and click them, it will be a lot of work. In theory, it is possible to know the underlying structure of how shapes in the image processor and how to subtract it from each other to produce a new image. However, I believe that the process will be a lot of work, because we need to know the implementation of the language on how to produce this effect and understand the whole process. For this reason, I began to use the software of development, such as Adobe Photoshop, Adobe XD, and so on. Photoshop is probably the most complicated software that I have ever used. Although many people strive to say how this software can be "easy-to-use," it is a matter of image editing software, especially for those who are not familiar with Photoshop. That is because Photoshop has layers, and layers are almost always there. They are the basic units of a picture editing process. So every time you zoom in or out or use an eraser tool, they will appear. If you are not familiar with the image editing software to create layers, it will be nearly impossible to use even just "choose," "move," and "rotate." So, I began to learn Photoshop and accept that it was not easy to do so. So, for me, there are two ways, one is to learn all the software by trial and error, and the other is to create layers in Photoshop and manage them separately as if they are objects in the real world. If you take the first method, you will never ask why Photoshop is so complicated because you do not understand it. And if you take the second method, you will finally understand what Photoshop is, how it works, and why is it not easy to use. So, for me, it is better to create layers in Photoshop, since it is easier to manage and control the layers, than use the traditional layer method that Photoshop has. e3d0a04c9c

## **Download free Photoshop 2020 (version 21)Activation Code 64 Bits {{ latest updaTe }} 2023**

Photoshop CS4 is not just a powerful tool for professional designers. It has also been widely adopted by hobbyists and amateurs for everyday tasks such as retouching, editing, and making composites. The most valuable part of Photoshop is the photo editing tool that has different modes and tools. With the help of these tools, you can remove imperfections, blur areas, sharpen the image, and more. This new update enables the ability to flip or rotate photos in seconds. Photoshop is using a new AI algorithm to do this, which cleverly rotates an image by matching the content of the photo to a different angle. Photoshop is one of the most powerful image editing, graphic design, and multimedia creation tools available. It is a favorite among the world's top designers, graphic artists, video producers, and multimedia creators. With Photoshop, you can select art and text, duplicate layers, copy, paste, move, and transform art and text, delete layers, merge layers, add edges, create a selection mask, erase, fill, paint, sculpt, transform, duplicate, flatten, and much more. The workflow of Photoshop is to explore a photo shoot and get a rough idea of the photo. The second step is to make a rough edit on the photo. Then the third step is to fine-tune the photo based on the first two steps. The fourth step is the final step where the photo is ready for print. It's easy to learn how to use Photoshop to edit a photo, but you don't have to use it to make all your edits. If you're looking for a way to make quick changes to photos with an easier interface, you may want to consider using a photo editor instead.

nbp colourmapx 1.5 plugin for adobe photoshop free download super ultimate skin retouching plugin for photoshop free download urban sketch - aquarelle - photoshop plugin free download oniric photoshop plugin free download guide guide photoshop plugin free download sketch generator - draftum photoshop plugin free download grain surgery plugin photoshop 7.0 free download ez green screen photoshop plugin free download game map generator photoshop plugin free download remove grain photoshop plugin free download

Every text became an art and design acts as a creative background for the one and only. The Photoshop becomes an essential and professional-level tool that everyone needs for their design and graphics related work. Adobe Photoshop is among the most popular multimedia applications in today's market. Having all the latest features and tailored feature makes it a quite complex and efficient software. This software works based on what is called the pixel. It is a unit of measurement, just like meters or inches are for the metric system. Individuals who want to update their skills and become pioneers in digital media can choose their favorite software. Adobe Photoshop, the most popular software in the world has reached its peak and has successfully met all the demands and needs of the users. Photoshop is a very powerful and robust software for making designs and edits on photos. For various other reasons, Photoshop has gained its popularity among designers. For the users, Photoshop is probably the number one application. Many a times, Photoshop becomes the tool of choice for the completion of any of the graphic design projects. With its basic tools, effects, and friendly interface, Photoshop is an easy and reliable tool for pro-level job, editing, and organization. Many time, users view the Adobe Photoshop as day-to-day needs. Our daily requirements are small or modest, may be too small or may be too ambitious to be performed with this software. But with the continuous efforts from the Adobe Photoshop, users can easily perform any kind of graphic editing and design. Photoshop has a current and rich note pad. Adobe Photoshop is a very reliable tool.

Editing Tools – Photoshop comes with different tools, filters, and brushes to use in the editing process of the images. Different tools allow you to crop, edit, draw graphics, blur/ sharpen, apply adjustments, adjust tones, apply brushes, create a document template, and more. There are a few editing tools that are tried and tested in the industry are Photoshop vectorization. This tool lets users edit graphics ( Source ). This tool lets you remap users to different layers and implement vector graphics. The Adobe Photoshop CC 2019 has the add new feature like; the ability to draw lines, boxes, text, and paths on images. There is a few features available to many graphic designers are; the blending modes, cloning, vectorization, inbuilt canvas, and image-based tablet. The blending modes are the color blends that help to bring out the image from the selected color to help bring out the details. Photoshop CC 2019 allows inbuilt canvas, which is a sheet of glass having options like; removing objects, adding a background, and adding text, shapes, and arrows. There are some features that are available to many graphic designers are; the roughing and run tools, the erase tool, and the white-on-white tool. Roughing and run tools are the tools that are used to correct the mistakes made while editing an image . With the erase tool, you can easily remove the unwanted objects of an image. These tools are essential for making even a blank canvas look better. The white-on-white tool is an amazing pen tool that can be used to draw an image with a different background.

<https://soundcloud.com/kesbekumaq/microsoft-office-for-mac-os-x-version-1068-torrent> <https://soundcloud.com/cusapole1989/mecanica-de-fluidos-frank-m-white-6-edicion> <https://soundcloud.com/deracmete1987/michael-bolton-discography-1976-2011-torrenttorrent> <https://soundcloud.com/barnmatoumar1983/fastactivate-premium-edition-v1-8-8-0> <https://soundcloud.com/hegardchickse/recovermyfilesv5211964serialkey> <https://soundcloud.com/jinousboudetu/rk-bangia-law-of-contract-ebook-download> <https://soundcloud.com/cacaisgutteez/kmspico-1526-final-windows-and-office-activator-rar>

If you're searching for the perfect slideshow template to create movie posters, calendar designs, or any other type of print, you're a Photoshop user. This powerful photo editor lets you turn ordinary photos into works of art with a few simple tools. For inspiration, browse the galleries curated by this well-known community. Sort images by date, favorites, and public/private and get a feel for what's popular today. As a part of the Adobe Creative Cloud, the latest version of Autodesk Maya—16.5—features features such as a new look and feel, a revamped interface, and a new lighting engine. New features include a much improved workflow, dramatically faster performance, and enhanced stability, visibility, and capability for authoring. These software updates will be available as patches starting June 6. In addition to Windows and macOS platforms, Autodesk Maya can also be used on Linux platforms. The Resolve DaVinci Resolve Studio for Editors is a professional color grading software platform that offers an easy way to achieve unprecedented color accuracy in any post-production work. It is a full featured edition of DaVinci Resolve, which delivers a rich and powerful finishing experience. With an intuitive and efficient editing workflow this software gives you new creative opportunities. You can burn, merge or even crop images or clip artwork, with impeccable workflows which are easy to use and super fast. If you don't like buying a creative cloud plan or prefer to use your own computer, you can still benefit from Photoshop. You can apply Photoshop's smart brushes and features for free. What is the release date of Photoshop 2018? Don't worry, the release date is not announced yet, so you can feel free to download the older Photoshop versions till it is officially released.

From the moment you work on a new project through collection, craft, and delivery, Adobe Sensei helps you deliver perfect results. Adobe Sensei will be available for Mac, Windows and iOS users later this year. It will also come to web and Android users by the end of 2019. "We're thrilled to be offering Adobe Sensei AI in desktop applications for the first time," said Scott Belsky, VP Product Management. "Our goal is to keep Photoshop on the cutting edge of creativity and so we're thrilled to have the opportunity

to explore the power of AI and machine guidance." Back in December, we told you about a new feature in Photoshop CC that makes retouching your images on a browser incredibly easy. Soon, Photoshop CC users will be able to edit images in a browser without leaving Photoshop. The next time you do an imageediting project on the web, you can now use Quick Edit to quickly retouch selections. Quick Edit works on images you've uploaded to Adobe Stock or saved in Creative Cloud Libraries. As with all Quick Edit options in Photoshop, there are no limits to the number of edits you can perform at once – and none of the time-commitment. Adobe is always looking out for new ways to make our tools fit into the rest of your workflow. For instance, until now, you couldn't use Photoshop's in-app sharing from mobile devices to upload images to Adobe Stock. We're making it even easier to create beautiful prints with the addition of a new Print & Scan tool in Photoshop CC. This tool can be used with a variety of cameras, including the Adobe Scan, Epson Perfection V330, and Epson Perfection V750 Photo Plus. When using the print & scan feature, upload your files to Creative Cloud and then print them right from within Photoshop.